# AUBURN UNIVERSITY LIBRARIES

# MDRL Workshops Spring 2020

Media and Digital Resource Lab 1st Floor, Ralph Brown Draughon Library // 231 Mell Street (334) 844-7398 [http://www.lib.auburn.edu/mdrl/](http://www.lib.auburn.edu/mdrl/ )

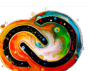

Workshop includes Adobe Creative Cloud apps

**Instructional workshops in multimedia creation open to all Auburn students, faculty, and staff. Registration required. Participants may bring their own device; lab PC's available.**

[Register](https://www.lib.auburn.edu) [aub.ie/libraryworkshops](http://aub.ie/libraryworkshops ) **Location:** 3rd Floor Instructional Lab

# Digital Design: Getting Started with Adobe Creative Cloud and Adobe Spark

Learn about Adobe Creative Cloud and begin creating in Adobe Spark. Students, sign up for your free Adobe ID [http://adobe.auburn.](http://adobe.auburn.edu) [edu](http://adobe.auburn.edu). Faculty and staff, learn to leverage Adobe Creative Cloud in your courses and work. Explore Adobe Spark, an app that allows everyone to create beautiful web stories, slideshows, and video. Access Adobe's free resources that will empower you to use more powerful apps such as Photoshop, InDesign, Illustrator, and Premiere Pro. Bring your own laptop or use our lab PC's; additional mobile device recommended.

#### *Dates and Times:*

January 22.....10 am - 11 am February 4.....10 am - 11 am

# Digital Video: Adobe Premiere Rush

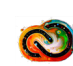

Need a quick way to create slick video, on the fly? Explore Adobe Premiere Rush for video creation and editing. Adobe ID preferred [http://adobe.auburn.](http://adobe.auburn.edu) [edu.](http://adobe.auburn.edu) Bring your own laptop with Rush installed or use our Shared Lab licensed lab computers. Additional mobile device recommended. Discover Adobe's free resources that will empower you to use more powerful video apps such as Premiere Pro.

# *Dates and Times:*

January 28.....2 pm - 3 pm March 3.........10 am - 11 am

# Creating Graphics: Adobe Photoshop for Beginners

Learn the basics of Photoshop and develop photo editing skills to enhance your class assignments and projects, including combining graphics with layered text and images for collages, adjusting photo colors, and adding effects. Adobe ID preferred <http://adobe.auburn.edu>. Bring your own laptop with Photoshop installed or use our Shared Lab licensed computers.

*Dates and Times:*

January 27.....10 am - 11 am March 23........2 pm - 3 pm

# Poster Design

Need to design a poster for a class assignment, a research presentation, or a conference presentation? Begin with the drag and drop features of PowerPoint to design and print a poster; basic design tips included. Explore ways to get started with more advanced poster design using Adobe InDesign and interactive apps.

#### *Dates and Times:*

January 23....10 am - 11 am April 1.............2 pm - 3 pm

# QUESTIONS?

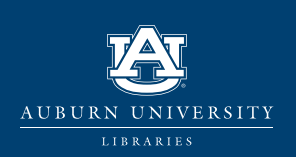

Contact: Chelsy Hooper hooperc@auburn.edu MDRL Helpdesk: 334-844-7398 mdrl.lib.auburn.edu

facebook.com/auburnlibraries twitter.com/aulibraries http://www.instagram.com/aulibraries

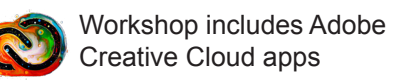

### **NEW!**

# Designing for Screens: Adobe XD for Beginners

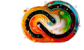

Learn the basics of Adobe XD and design a presentation, a prototype or mockup, or an application for touch screens such as smartphones and tablets; no coding required. Adobe ID preferred [http://](http://adobe.auburn.edu.) [adobe.auburn.edu.](http://adobe.auburn.edu.) Bring your own laptop with XD installed or use our Shared Lab licensed computers. Additional mobile device recommended.

#### *Dates and Times:*

February 18.....2 pm - 3 pm March 30.........2 pm - 3 pm

# Designing Documents: Adobe InDesign for Beginners

Learn the basics of InDesign, including how to create brochures, flyers, and custom documents and how to place images and add fonts. Adobe ID preferred [http://adobe.auburn.edu.](http://adobe.auburn.edu) Bring your own device with InDesign installed or use our Shared Lab licensed lab computers.

#### *Dates and Times:*

January 28.....10 am - 11 am March 25........2 pm - 3 pm

#### **NEW!**

# Designing Documents 2: Intermediate InDesign

As a follow-up session to InDesign for Beginners, this workshop helps you take the basics of InDesign and develop additional publication layout skills including working with layers and custom documents. Adobe ID preferred [http://adobe.auburn.](http://adobe.auburn.edu.) [edu..](http://adobe.auburn.edu.) Bring your own laptop with InDesign installed or use our Shared Lab licensed lab computers.

#### *Dates and Times:*

March 2.......2 pm - 3 pm

# Digital Drawing: Adobe Illustrator for Beginners

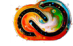

Learn the basics of Illustrator and develop digital drawing skills to enhance your class assignments and projects, including layering shapes, drawing lines, using color effectively, and creating vector images. Adobe ID preferred <http://adobe.auburn.edu.> Bring your own laptop with Illustrator installed or use our Shared Lab licensed computers.

*Dates and Times:*

February 5.....2 pm - 3 pm March 26......10 am - 11 am

## **NEW!**

# Creating Graphics 2: Intermediate Photoshop

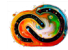

Designed as a follow-up session to Photoshop for Beginners, this workshop helps you take the basics of Photoshop and develop additional photo editing skills to enhance your class assignments and projects, including working with layers, the selection tool, and incorporating effects. Adobe ID preferred <http://adobe.auburn.edu.> Bring your own laptop with Photoshop installed or use our Shared Lab licensed computers.

*Dates and Times:*

February 6.....2 pm - 3 pm March 4.........2 pm - 3 pm

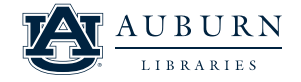

[Register](https://www.lib.auburn.edu) [aub.ie/libraryworkshops](http://aub.ie/libraryworkshops )

<Attend via Zoom:> [auburn.zoom.us/my/hooperc](http://auburn.zoom.us/my/hooperc)

[adobe.auburn.edu](http://adobe.auburn.edu)

Accessibility needs? Please contact us 2 weeks prior to the workshop. Unable to attend? Contact Chelsy for recording.

Contact: Chelsy Hooper hooperc@auburn.edu MDRL Helpdesk: 334-844-7398 mdrl.lib.auburn.edu